# 2014 SELECTseries DDE Workspace Updates

The following pages include detailed tables describing the changes to individual files in the workspace. The image below shows how the new workspace will look when entering MicroStation. We have outlined the major changes below.

- Printing tools have been upgraded and moved from the CT DOT utilities pull down menu to the new CT Publishing Task
  (Please Note: The Print Preparation Task marked below with a red X is supplied by Bentley and has not been configured to work with
  our environment)
- Upgrades have been made to Discipline Tasks
- New Discipline Tasks have been created (Traffic, Illumination & Facilities Civil)
- Some Discipline pull down menus have been moved and are now available as Tasks
- New CT DOT Sheet Composition Task

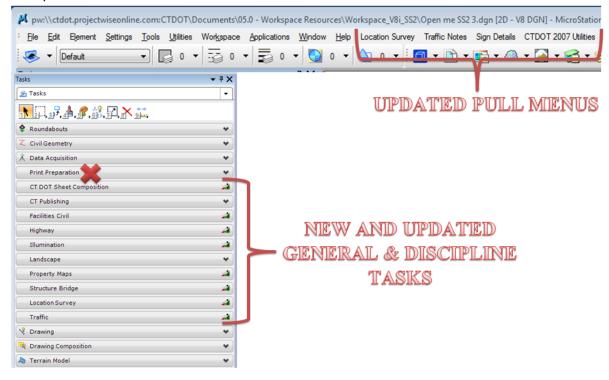

### **Cell Libraries**

| New                                                      |                                                                           |
|----------------------------------------------------------|---------------------------------------------------------------------------|
| Standards\cell\cell2\LD_3d_Cells.cel                     | 3D landscape Cells                                                        |
| Standards\cell\cell2\TR_Met-Cell.cel                     | Traffic Old Metric Cells                                                  |
| Standards\cell\IL_Illumination.cel                       | Illumination Cells                                                        |
| Standards\cell\IL_Illumination_Selector.csf              | Illumination Cell Selector                                                |
| Standards\cell\FC_Site.cel                               | Facilities Civil Cells                                                    |
| 2006\cell\CT_DetailingSymbolCells.cel                    | Detailing symbol Cells                                                    |
| Standards\cell\cell2\TR_Met-Cell.cel                     | Metric Traffic Cells deleted out of main library                          |
| Deleted                                                  |                                                                           |
| Standard\cells\SB_caltrans_rebar.cel                     | Out dated                                                                 |
| Revised                                                  |                                                                           |
| Standards\cell\TR_engcell.cel & TR_SIGNING_SYMBOLS.cel   | Added and edited cells, deleted outdated cells                            |
| Standards\cell\TR_ENGNOTES.cel                           | Updated to CT levels & Text Styles, revised, added & deleted notes        |
| Standards\cell\LD_Landscape.cel                          | Gradient fills removed to resolve publishing issues, Added Plant Key Cell |
| 2007\cell\CT_DetailingSymbolCells.cel                    | Updated Cells                                                             |
| InRoads_V8i_RSC\V8_Environment\cell\SV_V8_LEVELS_40e.cel | Updated various cells, Revised HLCTOP & HLCBOT, added TESTPIT             |
|                                                          | Added and revised ROW notes and borders                                   |
| 2007\cell\CT_Borders_Contract_2007.cel                   | Added A = ** See Special Provisions ** on Detailed Est. Sheets            |
|                                                          | Added Traffic Signal Border and Subset Cover List of Drawings             |
|                                                          | Revised location border cells to correct offices sizes                    |
|                                                          | Updated Plan border; added Addendum & Design Initiated Change Order       |
|                                                          | notes, deleted "Date" off signature block and "\$S\$" tag used for sheet  |
|                                                          | numbers, revised revision block to make more room for the date            |
|                                                          | Deleted old borders including permits & Title Sheets                      |

#### **DGNLIB**

| New                                               |                                                                                         |
|---------------------------------------------------|-----------------------------------------------------------------------------------------|
| Standards\dgnlib\CT_Levels_Styles.dgnlib          | Combined all Annotation styles and related levels into this one file                    |
| Standards\dgnlib\CT_Templates.dgnlib              | Combined all Templates into this one file                                               |
| Standards\dgnlib\ CT_Named_Expressions.dgnlib     | Combined all Named Expressions into this one file                                       |
| Standards\dgnlib\IL_Levels.dgnlib                 | Illumination Levels                                                                     |
| Standards\guidgnlib\IL_Tools.dgnlib               | Illumination Tools                                                                      |
| Standards\guidgnlib\cntxt_mnu.dgnlib              | Right Click menu tools                                                                  |
| Standards\guidgnlib\FC_Tools                      | Facility Civil Tools                                                                    |
| Deleted                                           |                                                                                         |
| Standards\DGNLIB\                                 | Out dated Combined all Template into CT_Templates.dgnlib                                |
| HW_Templates.dgnlib                               |                                                                                         |
| PM_Template.dgnlib                                |                                                                                         |
| SV_Templates.dgnlib                               |                                                                                         |
| TR_Templates.dgnlib                               |                                                                                         |
| 2007\dgnlib\CT_Annotation_Styles_2007.dgnlib      | Moved to Standards\dgnlib\ CT_Levels_Styles.dgnlib                                      |
| 2007\guidgnlib\CT_Tasks_2007.dgnlib               | Moved into CT_Templates.dgnlib                                                          |
| Revised                                           |                                                                                         |
| Standards\dgnlib 2006\dgnlib 2007\dgnlib          | Cleaned and updated all files; Added Bridge, Facilities Civil, Illumination, Landscape, |
| Standards\guidgnlib 2006\guidgnlib 2007\guidgnlib | Property Maps, Traffic, Highway, CT Sheet Composition & CT Publishing Tasks             |

### Miscellaneous

| New                                     |                               |
|-----------------------------------------|-------------------------------|
|                                         |                               |
| Deleted                                 |                               |
| Workspace\2011<br>Standards\tables\Dwg\ | Deleted all folders and files |
| Standards\tables\Dwg\                   | Deleted all folders and files |
| Revised                                 |                               |
|                                         |                               |

## Marcos, MDL & VBA

| New                                                     |                                                        |
|---------------------------------------------------------|--------------------------------------------------------|
| Standards\Macros\TR_Ref_Levels_DGN                      | Level Display for Traffic Design Models                |
| Standards\Macros\TR_Ref_Levels_SHT                      | Level Display for Traffic Sheet Models                 |
| Standards\macros\rotate_2pts                            | Rotate Cell by 2 points                                |
| Standards\macros\rotate_3pts                            | Rotate Cell by 3 points                                |
| Standards\vba\ChangeTags2010.mvba                       | Tag manager use with Office 2010                       |
| Standards\vba\ChangeTags2010.xltm                       | Tag manager use with Office 2010                       |
| Deleted                                                 |                                                        |
| Standards\macros\                                       | Converted Plotting Macros to Print Styles              |
| JPG_CT_PPT PDF_misc_bw PDF_misc_co                      |                                                        |
| PDF_CT_11x8L_f_bw PDF_CT_11x8L_s_bw PDF_CT_11x8P_f_bw   |                                                        |
| PDF_CT_11x8P_s_bw PDF_CT_17x11L_f_bw PDF_CT_17x11L_s_bw |                                                        |
| PDF_CT_17x11P_f_bw PDF_CT_17x11P_s_bw PDF_CT_34x22_f_bw |                                                        |
| PDF_CT_34x22_f_co PDF_CT_34x22_s_bw PDF_CT_34x22_s_co   |                                                        |
| PDF_CT_36x24_f_bw PDF_CT_36x24_f_co PDF_CT_36x24_s_bw   |                                                        |
| PDF_CT_36x24_s_co                                       |                                                        |
| Standards\mdlapps\                                      | Out dated applications, also deleted all related files |
| atool.ma cellcounter.ma                                 |                                                        |
| celltool.ma cellutil.ma                                 |                                                        |
| CTgridV8.ma datestamp.ma                                |                                                        |
| docla_V8.ma modz.ma, msmtools.ma                        |                                                        |
| scal_mgr.ma                                             | Out dated application                                  |
| Standards\VBA\Draftingtools1.mvba                       | Out dated application                                  |
| Revised                                                 |                                                        |
|                                                         |                                                        |

### **Plot Drivers**

| New                                           |                                    |
|-----------------------------------------------|------------------------------------|
| Standards\plotdrv\CTDOT_tiff.pltcfg           | Plot driver for tiffs              |
| Standards\plotdrv\CTDOT_pdf_8i _office.pltcfg | Plot driver for office size sheets |
| Deleted                                       |                                    |
|                                               |                                    |
| Revised                                       |                                    |
| Standards\plotdrv\CTDOT_jpeg.pltcfg           |                                    |
| Standards\plotdrv\CTDOT_pdf_8i.pltcfg         |                                    |
| Standards\plotdrv\CTDOT_pdf_misc_8i.pltcfg    |                                    |

### **Seed Files**

| New                                      |                                                       |
|------------------------------------------|-------------------------------------------------------|
| Standards\seed\CT_ Title_Sheet.dgn       | Seed file title sheet                                 |
| Standards\seed\SV_Data_Acquisition.dgn   | Seed file used by survey for InRoads Data Acquisition |
| Deleted                                  |                                                       |
| Standards\seed\CT_Sheet_Civil_3D_V8i.dgn | Reoccurring issues with 3d sheets                     |
| Revised                                  |                                                       |
| Standards\seed                           | Cleaned and updated all seed files                    |

# **Line Styles and Fonts**

| New                                  |                                                                      |
|--------------------------------------|----------------------------------------------------------------------|
| Standards\symb\IL_LinesStyles.rsc    | Illumination Line Styles                                             |
| 2006\symb\CTDOT_Font_2007.rsc        | Font Resource File                                                   |
| Deleted                              |                                                                      |
|                                      |                                                                      |
| Revised                              |                                                                      |
| Standards\symb\TR_LINESTYLE_2011.rsc | Added new lines styles for development on Traffic Drafting Standards |
| Standards\symb\ctdoteng40.rsc        | Added new lines styles flood lines                                   |

## InRoads

| New                                                                                                    |                                                                                                    |
|----------------------------------------------------------------------------------------------------|----------------------------------------------------------------------------------------------------|
| InRoads_V8i_RSC\V8_Environment\HW_items.mdb InRoads_V8i_RSC\Bridge_V8i.reg InRoads_V8i_RSC\V8_Environment\aecitem11.xml InRoads_V8i_RSC\V8_Environment\Style Sheets\CT_TraversePoints.xsl InRoads_V8i_RSC\dollar.tiw InRoads_V8i_RSC\V8_Environment\Style Sheets\CT_ RadialStakeout.xsl InRoads_V8i_RSC\V8_Environment\Style Sheets\CT_StationOffset.xsl InRoads_V8i_RSC\V8_Environment\Style Sheets\XMLsheetsFORctdot.doc InRoads_V8i_RSC\V8_Environment\Style Sheets\CT_TraversePoints.xsl | Quantity Manager Database Reg file for Bridge Design For use with Estimator COGO style sheet Added for Survey Fieldbook Import ROW Mapping ROW Mapping ROW Mapping ROW Mapping ROW Mapping                                                                                                    |
| Deleted                                                                                                    | O and Married Databases along the Challes Challes and the                                                                                                    |
| InRoads_V8i_RSC\V8_Environment\CT_items.mdb  Revised                                                                                                    | Quantity Manager Database replaced with the file HW_items.mdb                                                                                                    |
| InRoads_V8i_RSC\V8_Environment\FA_typicals.itl InRoads_V8i_RSC\V8_Environment\HW_typicals.itl InRoads_V8i_RSC\XDrive_TrainingProject\999_Student01_2007\ InRoads_V8i_RSC\Consultant_V8i.reg InRoads_V8i_RSC\FacilitiesCivil_V8i.reg InRoads_V8i_RSC\Highway_V8i.reg InRoads_V8i_RSC\Highway_V8i.reg InRoads_V8i_RSC\V8_Environment\CT_civil.XIN                                                                                                    | Fixed Descriptions Fixed Descriptions Added, fixed and deleted folders and files Fixed Paths Fixed Paths Fixed Paths Added feature style and symbology for LIDAR5 and LIDAR 20 Added Quantity Manager feature styles and symbology Revised for COGO, lines to show length and not bearing, turned up description for needed points, added Project Options preferances. Fixed the Create Cross Section & View Contours preferences Turned on Add Exterior Boundary and Density using Chord HeightTolerance for horizontal and vertical Curves in Roadway Designer > Create Surface Fixed SHRUB, SHRUBR and SILLEL descriptions |